# $\overline{\mathbb{C}}$  $\overline{O}$  $\begin{matrix} 0 \\ 0 \end{matrix}$ 1万PV以上の爆発を連発させる 。5つのずらしノウハウ&問題集!  $\bullet$  $\bullet$  $\bigcirc$  $\bullet$  $\overline{O}$  $\overline{\mathbf{O}}$  $\overline{\mathbf{O}}$

 $\bigcirc$ 

 $\bigcap$ 

 $\overline{\mathbf{O}}$ 

 $\overline{O}$ 

 $\overline{\mathbf{O}}$ 

 $\bigcirc$ 

 $\overline{\mathbf{O}}$ 

 $\bigcirc$ 

 $\bigcirc$ 

 $\bigcap$ 

 $\bigcap$ 

【推奨環境】

このレポート上に書かれている URL はクリックできます。

できない場合は最新の AdobeReader をダウンロードしてください。

(無料)<https://get.adobe.com/jp/reader/>

◆著作権について

当レポートは、著作権法で保護されている著作物です。 使用に関しましては、以下の点にご注 意ください。

◇レポートの著作権は、作者にあります。作者の書面による事前許可なく、本レポートの一部、ま たは全部をインターネット上に公開すること、およびオークションサイトなどで転売することを禁じま す。

◇本レポートの一部、または全部をあらゆるデータ蓄積手段(印刷物、電子ファイル、ビデオ、 DVD、およびその他電子メディアなど)により複製、流用および転載することを禁じます。

◆使用許諾契約書

本契約は、レポートダウンロードした法人・個人(以下、甲とする)と作者(以下、乙とする)との間 で合意した契約です。本レポートを甲が受けとることで、甲はこの契約は成立します。

第 1 条(目的)本契約は、本レポートに含まれる情報を、本契約に基づき、甲が非独占的に使 用する権利を承諾するものです。

第 2 条(第三者への公開の禁止)本レポートに含まれる情報は、著作権法によって保護されてい ます。また、本レポートの内容は、秘匿性の高い内容であり、甲はその情報を乙との書面による事 前許可を得ずにいかなる第三者にも公開することを禁じます。

第 3 条(損害賠償)甲が本契約の第 2 条の規定に違反した場合、本契約の解除に関わらず、 甲は乙に対し、違約金として、違反件数と金壱萬円を乗じた価格の 10 倍の金額を支払うもの とします。

第 4 条(その他) 当レポートに沿って実行、期待通りの効果を得ることができず、万一如何なる 損益が生じた場合でも、乙は甲に対して責任を負わないものとする。

#### もくじ

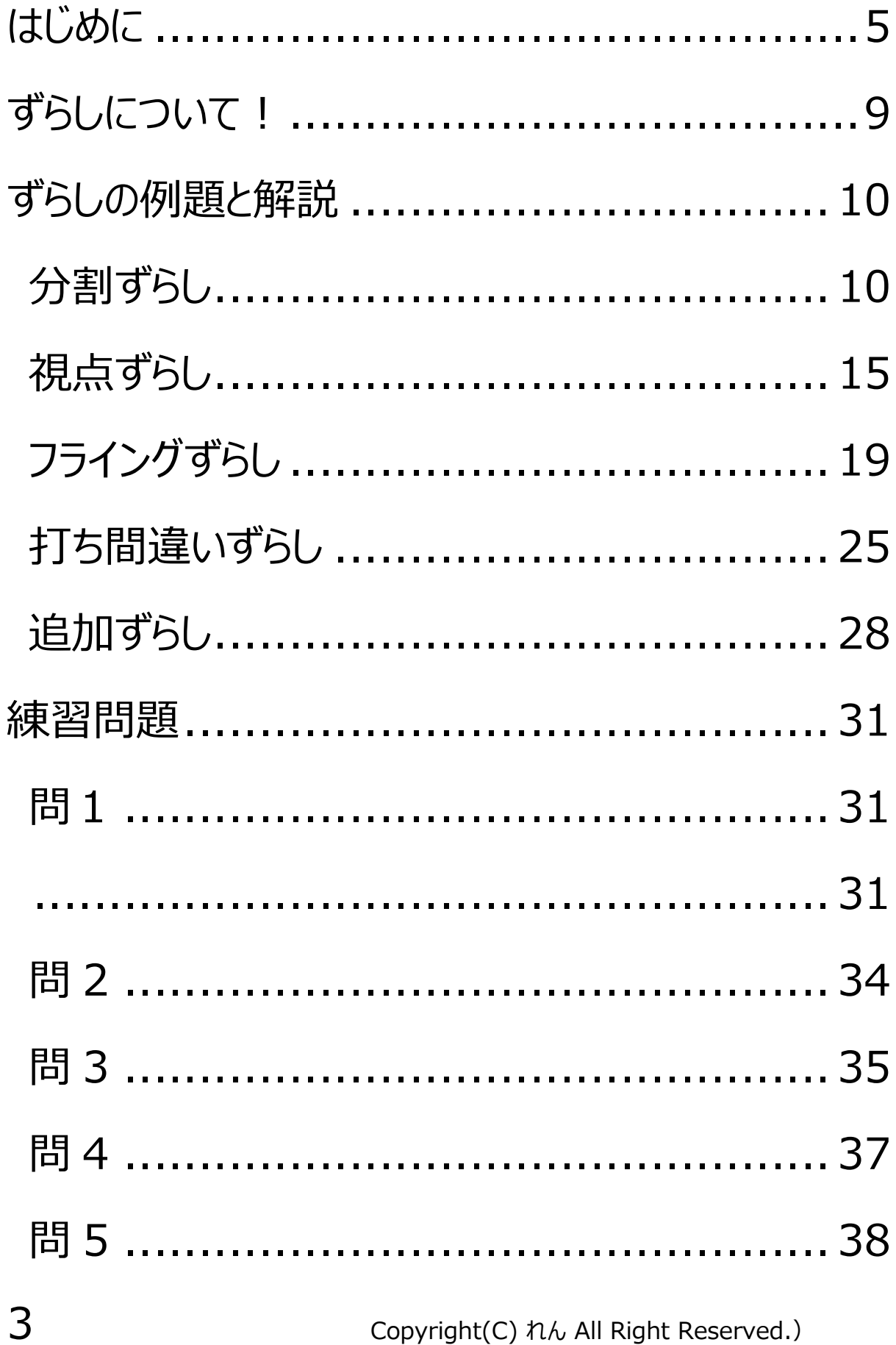

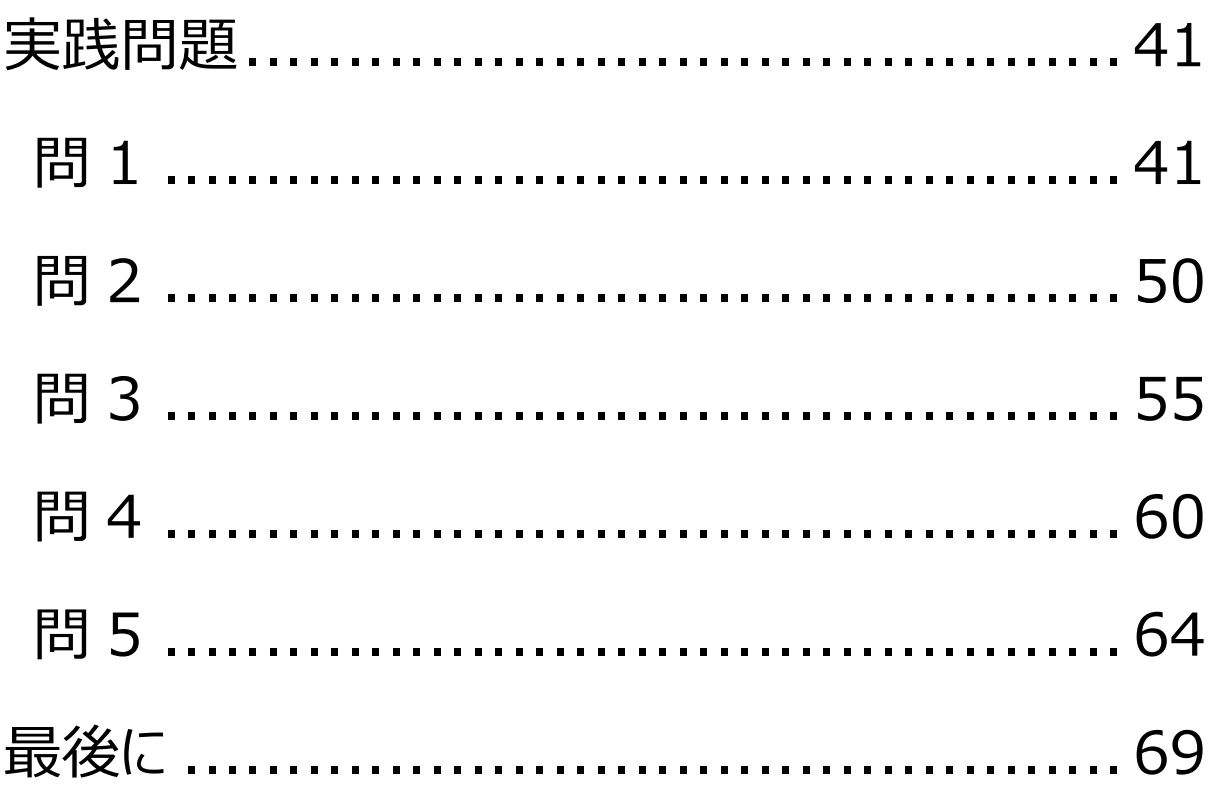

# <span id="page-4-0"></span>**はじめに**

こんにちは、れんです。

# ■この度は僕のマニュアルをお手にとっていただき、 ありがとうございます。

需要の高いネタで、並みいるライバルを出し抜いてア クセスを独占するために必要なテクニックが「ずらし」で すね。

このずらしをマスターすることで、ブログ立ち上げ 1 か 月目からでも 1 万 PV 以上のアクセスの爆発を起こ すことが可能となります。

このマニュアルでは

### **「ブログ立ち上げ 1 か月目でも 1 万 PV 以上の 爆発を起こすずらしのノウハウ&問題集」**

と題して 5 つのずらしについて詳しくお話していきま す。

さらに今回は 5 つのずらしのノウハウだけではなく、 練習問題でノウハウの定着をはかり、

さらに**実際にあったネタを利用した「実践問題」**を問 いていただくことで、ずらしをマスターしてもらいます!

もしあなたが

**× ずらしを覚えずにライバルが多いキーワードで記 事を書いて、時間を無駄にするのではなく**

**〇 ずらしを覚えてアクセスを独占したい**

のであれば、このマニュアルをじっくりと読み進めてくださ  $\mathcal{U}$ 

ずらしはブログで稼ぐために非常に重要なテクニックで すが、**ノウハウとしてまとまったものが少なく**なかなか 学ぶ機会がないです。

# **だからこそチャンスです。**

このマニュアルでお伝えするのは、

僕が今まで集めてきた爆発例を分析して作ったオリジ ナルノウハウなので、

これをインプットして、ライバルに差を付けてください!

# **ずらしについて!**

<span id="page-8-0"></span>ずらしのパターンは大きくわけると以下の通りです。

- **・分割ずらし**
- **・視点ずらし**
- **・フライングずらし**
- **・追加ずらし**
- **・打ち間違いずらし**

#### それでは一つずつ見ていきます。

# <span id="page-9-0"></span>**ずらしの例題と解説**

# 分割ずらし

### <span id="page-9-1"></span>これはライバルが一つの記事のタイトルに KW を詰め 込もうとしているのに対して、

「一つ一つばらす」ことでずらすというやり方です。

まずは以下の例題をみてください!

 $10$  Copyright(C)  $n_{\text{A}}$  All Right Reserved.)

#### 薬物逮捕秒読み!マトリの"極秘内偵リスト"に大物芸人、人気 モデル、大物歌手

2019/11/14(木) 11:02配信

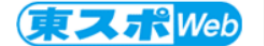

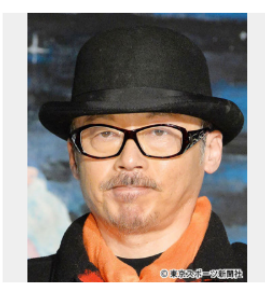

田代まさし容疑者

2019年も残り2か月を切ったが、今年もピエ ール瀧をはじめ多くの芸能人が薬物で逮捕される事 件が起きた。だが、まだまだ終わらない。厚牛労働 省麻薬取締部(通称・マトリ)は、今後も有名人の 逮捕に力を入れる方針だという。そうしたなか、本 紙は"極秘内偵リスト"に挙がった3人の名前を入 手。果たしてそこに名前が記されているのは誰なの **かーー。** 

瀧は3月、コカインを使用したとして、マトリに麻薬取締法違反容疑で逮捕され た。6月には懲役1年6月、執行猶予3年の有罪判決を受けている。

またマトリは5月、「KATーTUN」の元メンバーである田口淳之介と元女優 の小嶺麗奈を大麻取締法違反で逮捕。先月、ともに懲役6月、執行猶予2年の有罪 判決が下された。

今月に入ってからは有名人の逮捕ラッシュとなった。6日には、2010年のバ ンクーバー五輪日本代表でプロスノーボーダーの国母和宏容疑者が大麻取締法違反 容疑、元タレントの田代まさし容疑者が覚せい剤取締法違反で逮捕された。

「田代容疑者は宮城県警だけど、瀧、田口、小嶺、国母容疑者はマトリが摘発し た。ただ今後も芸能大など、有名人の逮捕に向けてマトリは手を緩めるつもりはな いようだ! (事情通)

"お手柄"が続いているマトリだが、最近も裏では大物にあと一歩のところまで迫っ ていた。「マトリには多くの情報が寄せられている。最近複数の大物女優の名が挙 がって内偵。逮捕目前と言われていたが、どうもうまくいかなかったようで、その 失敗を取り戻そうと躍起になっているという背景がある」(同)

複数の大物女優が逮捕されていたら、「その影響は想像を絶するものになったは ずだ」と前出事情通は指摘する。

そうしたなか、本紙はマトリが新たに逮捕を狙っているという「極秘内偵リス ト」を入手。そこには3人の芸能人の名があった。まずは大物歌手Aだ。「以前か ら不自然な言動が多いと評判だった。感情の起伏が激しく、必要以上にハイテンシ ヨンなことも多いので、薬物の噂は絶えない」 (芸能関係者)

次は人気モデルB。とても違法薬物に手を染めているようには見えないが、「と にかく交友関係が怪しい。クスリ疑惑のある人物とよくつるんでおり、一緒に使用 しているのでは?と水面下でささやかれている」 (同)

3人目はマルチな才能を持つお笑い芸人じた。IAやBと違って、Cは芸能マス コミで噂になったことすらなかった。ただマトリは数年前から内偵していた。どう やら、Cは女性関係が派手な上に、性行為の際に覚醒剤を使用していたとの情報も あり、重度のジャンキーの可能性があるそうです」 (同)

Cは今年もテレビで見ない日はないくらいの売れっ子。最近は出演機会が減って いるが、「その才能は先輩芸人も認めるほどで、逮捕なんてことになれば業界内外 に激震が走りますよ!」と前出事情通は目を丸くする。

こうしたマトリの内偵リストに載っている疑惑の3人に関しては、警察もすでに 情報をキャッチしているというから驚きだ。

「薬物捜査を手掛ける警視庁の組織犯罪対策5課にも情報が入っているようだ。捜 査合戦の様相を呈しており、ある意味でライバル関係にある警察、マトリとも一歩 も引くつもりはない。マトリでは『警察より先に逮捕しろ!』と号令がかかってい る」 (同)

両組織が激しく競り合っている以上、逮捕までさほど時間はかからないだろう。 11月も中旬にさしかかったとはいえ、「有名芸能人が薬物でまた逮捕」という二 ュースが年内に流れるかもしれない。

#### これは**典型的な爆発ネタ**ですね!

気になるのは大物芸人、人気モデル、大物歌手のイ ニシャルの人物が

それぞれ誰なのか、というところですよね?

そこで多くのライバルが、

**「マトリ内偵リストの大物歌手A、人気モデル B、 お笑い芸人Cは誰?」**といったタイトルで記事を書い ていました。

しかしそれぞれ

- **・マトリ内偵リストの大物歌手A**
- **・マトリ内偵リストの人気モデル B**
- **・マルチな才能を持つお笑い芸人C**

で別々で記事を書けば、一遍にすべてタイトルに詰め 込むより上位表示させやすいし、

内部リンクで記事をつなげば PV も上がります。

そして例えブログが弱いとしても、

「マルチな才能を持つお笑い芸人C」は特にダイレク トクエリなので、

直接検索して来る人が打ち込む(人がいる)**「マル チな才能を持つお笑い芸人C」**という KW では 1 位を取りやすいですよね。

このようにいっぺんに欲張らず、一つずつ記事にして書 き、後から内部リンクで繋げれば、<mark>ずらしにもなるしア</mark> クセスも上げやすいです。

# 視点ずらし

### <span id="page-14-0"></span>多くのライバルが狙うネタに対して、少し視点を工夫 することでずらしを行う方法です。

#### 次の例を見てください。

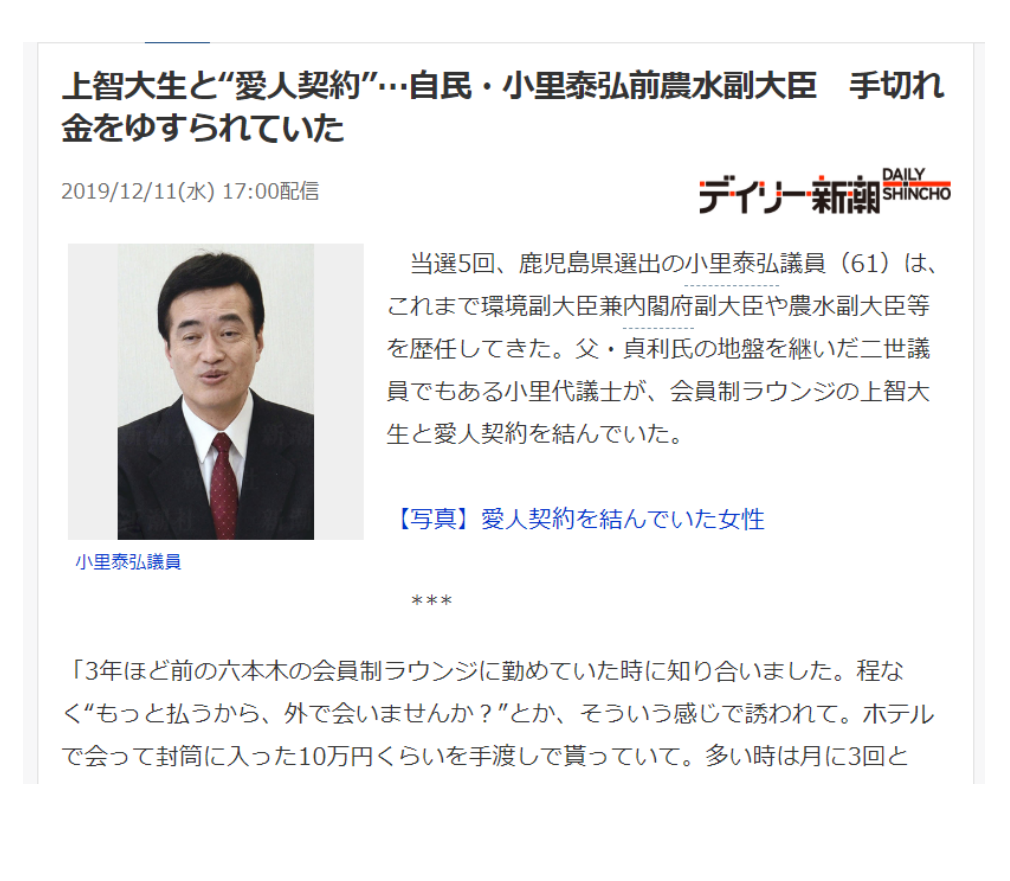

か、ありましたね……」

こう証言するのは、小里代議士と愛人契約を結んでいた女性当人 (23) だ。上智 大学3年生の頃から関係があったという彼女は、著名ファッション誌の読者モデルの ような形で誌面を飾ったほか、キー局のバラエティ番組に出演したこともある経歴 の持ち主。ミタパンことフジテレビの三田友梨佳アナを細面にした顔立ちだ。

小里代議士からショートメールで「今日会える?」などと連絡があり、東京・赤 坂のエクセルホテル東急で逢瀬を重ねた。出入りは常に別々で、クリスマスや誕生 日には「10万、20万前後のバッグとか靴とか」のプレゼントを受け取っていたとい う。

2年あまり続いた関係に、社会人となった彼女のほうから終わりを切り出した。そ の際、彼女は、こんなショートメールを小里代議士に送っている。

くこれから転職などを考えておりまして、バタバタ忙しくなってしまう前に、これ までの関係を清算したいと存じます。つきましては300万円をお支払い頂けますで しょうか〉

ゆすりのような形での金銭の要求である。小里代議士はこれを値切り、180万円 での手切れを提案、カネは彼女の口座に振り込まれた……。もっとも、小里代議士 にはあと2人、偽名を使って援助費用を振り込む20代のお相手がいることがわかっ ている。

小里代議士は调刊新潮の直撃に、

「えー、なんというかな、世の中には仮に色んな経済活動があったりしてもです ね、それがなんで、そういうその、不道徳な行為に結びつくんですか?」

などと回答。その後、弁護士を立てて"今後の話し合い"を進める旨の連絡が、上 智女子に入ったという。

プレゼントや買春費用、そして手切れ金を合わせると小里代議士が払ったカネは 1000万円前後と推察される。あれもこれも身から出た錆。12月12日発売の週刊新 潮で詳しく報じる。

「週刊新潮」2019年12月19日号 掲載

新潮社

```
【関連記事】
「身の丈」萩生田文科相、今度は「幸福の科学に便宜」「ワイロ遊び」
「菅原一秀」愛人秘書を練馬区議に? "ブラック事務所"指摘の声も
【熟年不倫】「二股三股」「いつまでもSEXしたい」アラフィフ・アラフォーたち
無知な大臣と無能な野党の不毛なやり取りはいつまで続くのか
武田良太公安委員長「元暴力団から献金」「対立候補は防弾着で選挙戦」の暴れん坊伝説
```
#### 恐らく多くのライバルが

#### **「小里泰弘 相手女性 上智大学 誰」**

#### といったキーワードを狙ってきます。

まだドメインが強くないブログで、ここを狙うとライバルに 勝てない・・・

ということになりますが、ここは視点を変えて

### **「この相手女性について、もっと知りたい人がいるは ず」**

**⇒記事にしてみよう、と「視点」をずらします。**

#### そのため

・「○○ プロフィール」

・その他関連ワード、

•その他この人物について話題(気になって)いるこ と

をキーワードとして記事を書きます。

同じネタでも話題性が高ければ高いほどいろんな KW で検索されるので、

視点をずらして考えることができれば、ライバルを出し 技いてアクセスの爆発を起こすことができますよ!

# フライングずらし

#### <span id="page-18-0"></span>まずは次のニュース記事を見てください。

東スポTOPゝニュースゝ2020麻薬逮捕第1号 国民的アイドルグループ元メンバーか 沢尻超える衝撃

#### 2020麻薬逮捕第1号 国民的アイドルグループ元メンバーか 沢尻超える衝撃

2020年01月09日 11時00分

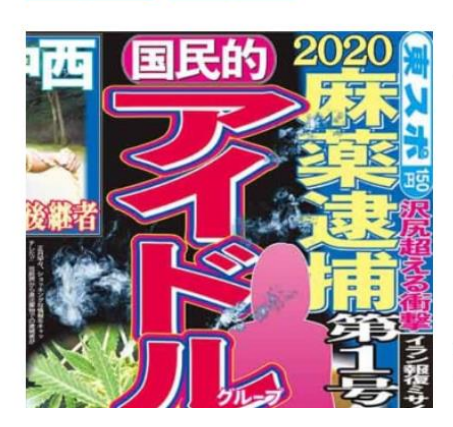

f

正月早々、ショッキングな情報をキャッチした!! 芸能界から違 法薬物での逮捕者が相次いだ昨年の流れは、2020年も止まらない どころか加速しそうだ。東京五輪開催を前に、捜査当局が集中取り締 まりを強化するからだ。今年1発目の逮捕者は誰になるのか? 本紙 は国民的女性アイドルグループの元メンバーXが、次期逮捕者リスト の"ポールポジション"にいるとの衝撃情報をつかんだ。

芸能界は違法薬物撲滅を掲げているにもかかわらず、昨年もピエー ル瀧 (麻薬取締法違反罪で懲役1年6月、執行猶予3年の有罪判 決)、元KAT-TUNの田口淳之介 (大麻取締法違反罪で懲役6月、 執行猶予2年の有罪判決)、沢尻エリカ被告(麻薬取締法違反罪で起 訴)など、多くの芸能人が逮捕された。

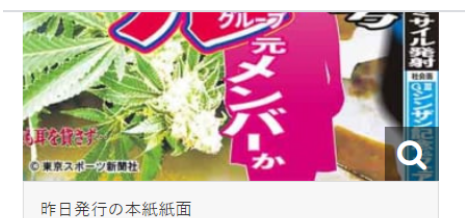

その誰もがこれまで築き上げた地位を軒並み失っている。これを他 山の石として、いまだ薬物に手を染めている芸能人もやめればいいの だが…。それでも「自分だけは大丈夫」と思ってしまうのが薬物中毒 者の特徴だ。

当然、捜査当局が見逃すわけがない。今年は東京五輪という国際的 なビッグイベントが夏に控えており、その前までに不届き者を一掃す

る決意を固めているからだ。

「東京五輪開催の7月まで、薬物犯罪を取り締まる警視庁組織犯罪対策5課と、厚生労働省麻薬取締部、通称マトリは 有名人の薬物犯罪摘発に今まで以上の力を注ぐというのです| (司法関係者)

昨年から、様々な実績十分の俳優や女優のクスリ疑惑がささやかれてきた。しかし、現時点で最も逮捕に近い場所に いるのはズバリ、Xだ。

「Xは一世を風靡した国民的女性アイドルグループの元メンバーで、現在はタレントとして活動している。ソロとして 地道に活動しているかと思われていたが、なんと大麻使用疑惑が浮上している」と薬物事情に詳しい芸能関係者。

Xは現在30代で、過去にはNHKの「紅白歌合戦」に出場したこともある。

「いまだにXには熱烈なファンがいます。万が一、彼女がクスリで逮捕されたとなれば、沢尻の逮捕以上に衝撃が走る ことは間違いないでしょう」 (芸能プロ関係者)

Xに異変が表れたのは昨年だ。妙にボーッとしている時があるかと思えば、情緒不安定の時もある。これは明らかに おかしい。何かよからぬことをやっているのではないか? 仕事で付き合いのある身近な人物がいろいろと調べたとこ ろ、浮上したのが大麻吸引疑惑だった。そこでこの人物がX本人に問いただし、やめるように伝えたところ…。

「疑惑を一蹴し、まったく聞く耳を持たなかった。それ以降も大麻をやめる気配はまったくなく、どんどん人が離れて

いっている」 (芸能事情通)

それにしてもXはいったいどこで大麻を覚えてしまったのか?

覚醒剤事件で過去に有罪判決を受けた女優の酒井法子や沢尻被告の例から分かるように、女性の場合は男性から教え られるケースが多い。

「当局はXもパートナーから覚えさせられたのではないかとみて関心を寄せています。年度が変わる3月末までには逮 捕にこぎつけようと、慎重かつ徹底的に内偵を進めています」(前出司法関係者)

それでも「自分だけは大丈夫」とでも思っているのか、Xは年が明けても大麻に手を染め続けているという。水面下 では着実に、逮捕が迫っているというのに――。

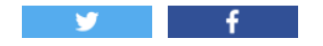

#### これも典型的なアクセスの大爆発ネタですね。

そこで**「国民的女性アイドルグループの元メンバーX 誰」**といった KW を狙うと思いますが、やはり東スポの イニシャルネタはアクセスの大爆発が狙える一方でラ イバルも多いです。

では、こういった大爆発ネタを初期のブログでも狙う方 法がないか・・

それならライバルより早く気づいて書いてしまえば良い んです!

ただしこの「ライバルより早く」というのは、ニュースサイト に上がった時に早く気づいてスピード勝負で記事を書 く、という意味ではありません。

# **ニュースサイトに記事が載る「前」に記事 を書くんです!**

#### この記事の出どころを注目してください。

「東スポ」ですよね?

22 Copyright(C)  $h\lambda$  All Right Reserved.)

実は東スポのイニシャルトークは、yahoo や livedoor に乗りやすいのでアクセスの爆発が起きや すいです。

そして東スポと言えば・・・

**コンビニの入り口などに丸めてあることがありません か??**

そのため、午前中にコンビニに行く場合は、東スポに 軽く目を通しておくと、11 時ごろ (に出やすい) 東ス ポのイニシャルトークに気づきやすくなったりします。

このように少しでもライバルより「はやく気づく」ことがで きれば、初期のブログでもライバルが多いような大爆 発ネタを掴むことができますよ!

ちなみに同じように、前日に販売される週刊誌の見 出しを前もって見ることができる「雑誌の新聞」という サイトを使うのも良いですね!

雑誌の新聞

 $\Rightarrow$ <http://www.zasshi.com/>

ねらい目はスキャンダルネタが出やすい「フライデー」と 「文春」あたりですよ!

# 打ち間違いずらし

<span id="page-24-0"></span>これはちょっと特殊なずらしです。

難しい漢字の名前の芸能人などを検索する時、**一 定数の人が間違って検索してくることがあります。**

例えば「田中秋絵 プロフィール」が正しいところを「田 中秋江 プロフィール」といった感じです。

これはどういった時に使えるかというと

 $25$  Copyright(C)  $n_{\text{A}}$  All Right Reserved.)

・元ネタに出て来る芸能人名が難しい

・普段その芸能人の KW は需要が少ない (無名⇒ 有名の法則など)

・yahoo の検索窓に「田中」といった KW を打ち込 むと、正しい田中秋絵ではなく「田中秋江」というサジ ェストも出て来る

・打ち間違い狙いで yahoo の検索窓に「田中秋 江」を打ち込んだ時に

「田中秋絵で検索しています」といったフレーズが検索 窓の下にでてこない

これらの条件を満たした時です。

例は出しにくいのですが、以下の感じです。

==================

人気アイドル山口秋絵の弟、山口敏夫が薬物事件 で逮捕された。

山口秋絵は自身の弟の不始末に「大変お騒がせし てしまい申し訳ありません。」とコメントした。

※yahoo に「山口」と入れると、山口駿夫というサジ ェストが出た。

なおかつ「山口駿夫」と検索すると「山口駿夫で検索 しています」というフレーズが出てこない。

==================

かなりパターンが限られるので、あまり気にする必要は ないですが、こんなずらしもある、ということを頭の隅に 置いておいていただければな、と思います。

# 追加ずらし

# <span id="page-27-0"></span>これは話題性が大きいネタの場合、ライバルが多い KW に対して、**追加で KW を付けると**ある程度 PV を集めることができるというずらしです。

#### 例えば以下の記事を見てください。

西野力ナが、来月開催の横浜アリーナ3Days公演をもって無期限での活動休止を発 表した。

自身のオフィシャルサイトにて以下のとおりコメントしている(※絵文字は割愛)。

いつも応援してくれる皆さんへ

2008年にデビューしてから今まで、 音楽を通してたくさんの方に出会い、大好きな音楽に囲まれて、 最高の20代を過ごすことができました。 もうすぐ、ずっと楽しみにしていた30代。 旅行が好きなので、行きたい場所もまだまだありますし、やってみたいこともたく さんあります。

来月のライブを終えたら一度活動を休止して、期限を決めずに色々と挑戦したいと 思っています。

とは言っても、やっぱり私は歌が好きで、これからもきっと毎日のように歌を口ず さんでいる気がします。

人気歌手西野カナさんの電撃的な活動休止のニュ ースでした。

この時に**「西野カナ 活動休止 理由」**という KW は 検索ボリュームが大きい一方で、強いブログがこぞって 狙いに来ました。

### そのため単純に「西野カナ 活動休止 理由」という KW で狙っても勝つことはできません。

そこで KW を追加してずらすことで、アクセスを拾うの が「追加ずらし」になります。

今回であれば当時ツイッターで「(西野カナの)引 退は、彼氏との結婚なのでは?」という声がたくさんあ ったので、

# **「西野カナ 活動休止 理由 結婚」**と KW を追加 してずらすわけです。

これは検索する人が「理由は**結婚**なのでは?」と気に なる

⇒検索する

という流れになります。

そのためまったく関係のない KW を追加してもアクセ スは無いので注意してください。

### **練習問題**

問1

<span id="page-30-2"></span><span id="page-30-1"></span><span id="page-30-0"></span>(イニシャルや設定はフィクションです。)

ピエール瀧や元「KAT-TUN」の田口、沢尻エリカの 逮捕で芸能界の薬物疑惑が話題になっている。そん な中、東スポから舞い込んできた新たな疑惑が「捕 手として活躍した T」について。

彼は引退後司会者として一部の層から人気を博し ているが、その後夜な夜な六本木のクラブに出没して いるところが目撃されている。

T は月に一度しかクラブに現れないようだが、同じクラ ブでよく目撃情報が出ている「複数のテレビ番組で司 会を務める H」にも疑惑が出ている。

この二人は売人の間でもよく目撃されており、令和初 の薬物逮捕芸能人となる可能性も高い。

#### **・狙う KW**

**「捕手として活躍した T 誰」**

**「複数のテレビ番組で司会を務める H 誰」**

**・タイトル例**

**「捕手として活躍した T は誰?東スポが新たな疑 惑を指摘!」**

**「複数のテレビ番組で司会を務める H は誰?東ス ポが指摘!」**

※一つの記事ではなく、二つの記事に分けるのがポイ ントです!

多くのライバルが

「捕手として活躍した T と複数のテレビ番組で司会 を務める H は誰?」

といったタイトルを付けがちなので、

ブログが弱い場合はあえてライバルがタイトルの後ろに 入れているイニシャル、

「複数のテレビ番組で司会を務める H は誰?」を先 に書いて差別化するのもアリです。

### 間2

<span id="page-33-0"></span>28 日、人気俳優田中四隅が芸能界を引退するこ とを発表した。

田中は「子役時代からこの世界でお仕事をさせてい ただき、多くの事を学ばせていただきました。この経験 は今後の自分の人生でも大切にさせていただきま す。」とコメントした。 ※ツイッターでは「結婚するのでは?」という声があっ た。

### **・狙う KW**

#### **「田中四隅 引退理由 結婚」**

#### **・タイトル例**

### **「田中四隅の引退理由は結婚?真相が意外なと ころから判明!」**

※「結婚」といった KW でずらしています。 ちなみに本人の引退に関するコメント、もしくは発表 された引退理由が腑に落ちない内容だった場合、 **「引退理由 真相」「引退 本当の理由」**といった KW で検索してくることもあります。

### 間:

#### <span id="page-34-0"></span>人気俳優成橋智也の不倫が発覚した。

相手は過去に朝ドラにも出演した経験のある女優 A 子さん。

早速ネットでは特定作業が始まっている。成橋智 也、女優 A 子ともに今後批判が集まるのは必至だ ろう。

(その後女優 A 子は高橋つかさという人物だと発覚 した。)

#### **・狙う KW**

#### **「田中四隅 プロフィール」**

**もしくは関連ワードなど**

これは強いブログであれば「成橋智也 不倫相手 誰」が狙えますが、勝てない場合相手方の名前をメ
# イン KW に持ってきてプロフィールや関連ワードなどを 狙うのが良いですね。

# 間4

人気アイドル山田順子の姉で元子役タレントの山田 歳子が暴力事件で逮捕された。

山田歳子は 2005 年に引退後表舞台から姿を消 していた。

※yahoo に「山田」と入れると、山田年子というサジ ェストが出た。

なおかつ「山田年子」と検索すると「山田歳子で検索 しています」というフレーズが出てこない。

## 間5

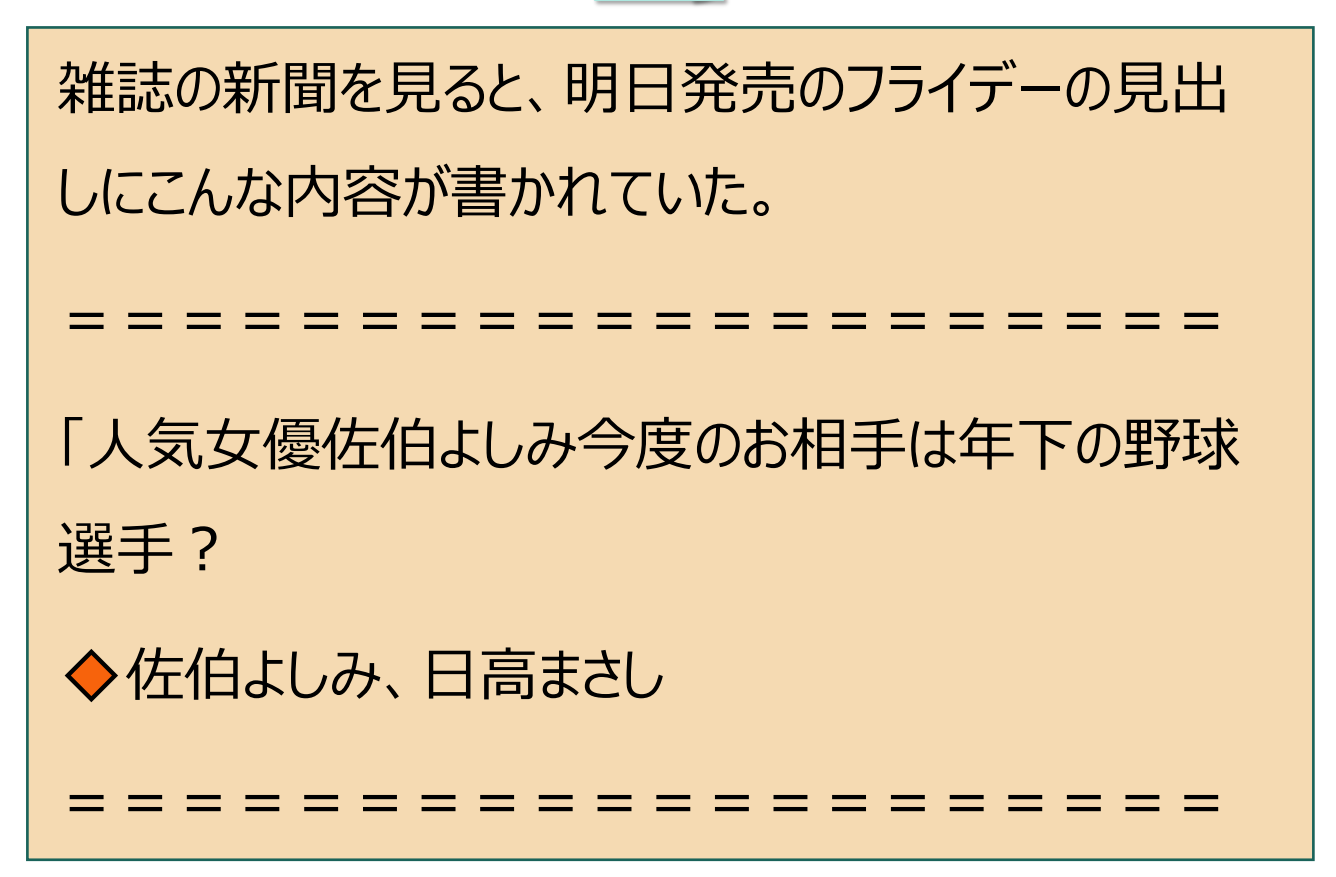

### **・狙う KW**

### **日高まさしの関連ワードやプロフィール**

雑誌の新聞の「◆」はその記事の中に出て来るメイ ン KW です。

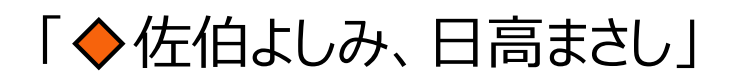

と書いてあれば、佐伯よしみと日高まさしが出て来る ということなので、日高まさしがその交際相手の可能 **性が高いですね!** 

# 今回はライバルを出し抜いてアクセスを集めるテクニッ ク「ずらし」について紹介していきました。

このずらしの視点を持っているか持っていないかで、大 きく収益は変わってくるので、繰り返し読んでしっかりと スキルに落とし込んでください!

 $39$  Copyright(C)  $h\lambda$  All Right Reserved.)

・・・・・・・・・

練習問題でずらしのイメージは付きましたか??

それでは実践として実際にあったネタを元にした問題 を解いていきましょう!

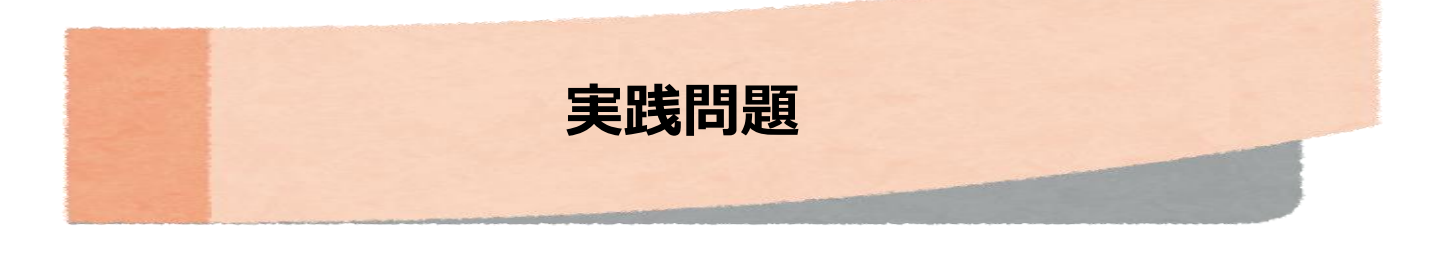

#### 問1

#### 「絶対に敵に回してはいけない芸能人3人」を業界人が暴 露! とにかく怖くて皆ビビる…!?

2020年2月6日 08:00 口 0 ッツイート | twwa! 0

TOGANA

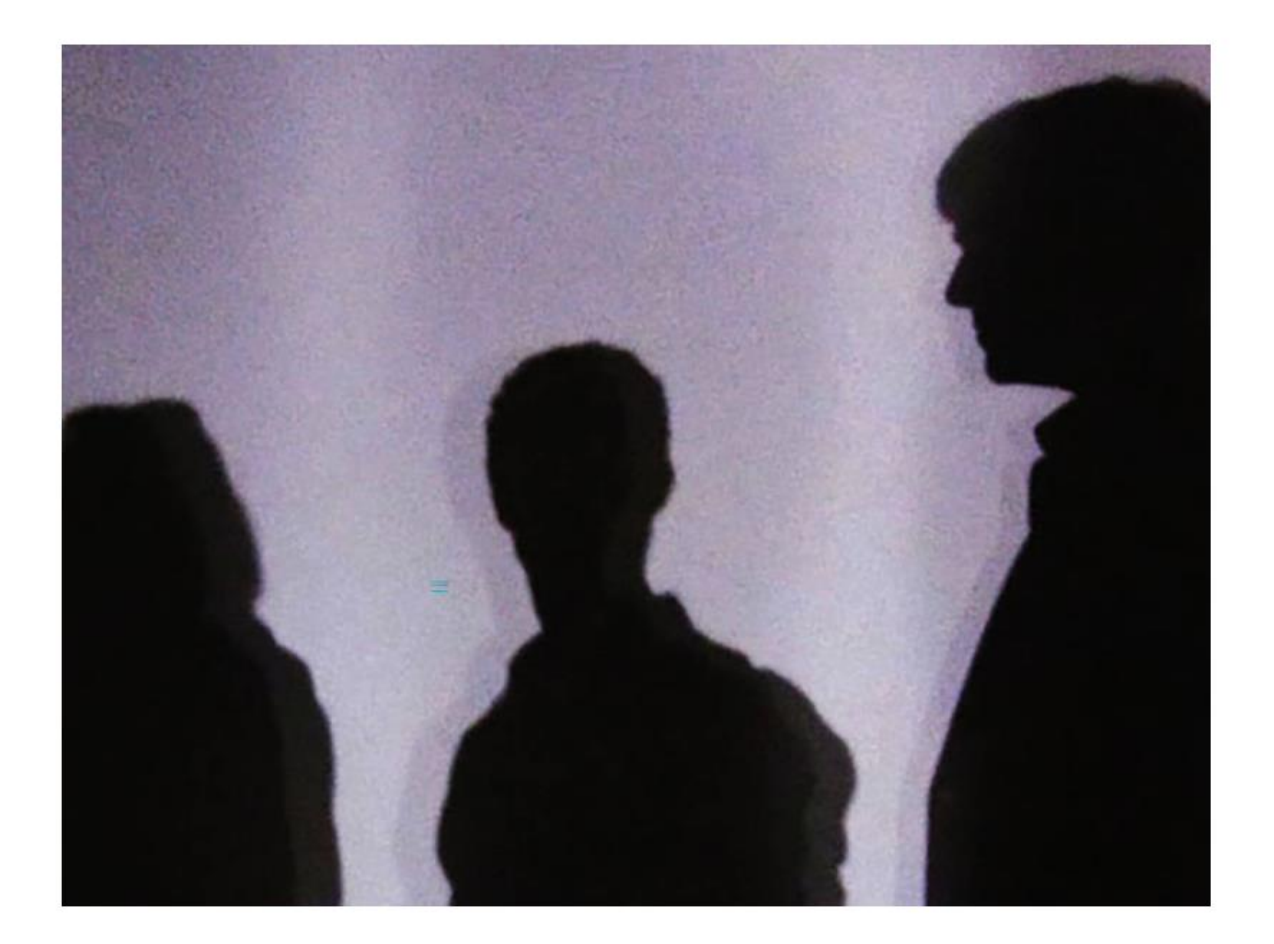

作家の百田尚樹が佐藤浩市を酷評し、丸山穂高議員も和田アキ子にケンカを売っ た。すべてはTwitter上でのことで、面と向かっていないネット空間だからこそ噛 みつけたとも言える。

しかし、こうしてネット上で絡んで相手を酷評する人も一線を超えることはない と業界関係者が教えてくれた。つまり、どんなに感情が高ぶろうとも「文句を言っ て敵に回すことがあってはならない人間」が芸能界には数名いるというのだ。一体 誰なのか。

「酔った勢いだろうと一過性の怒りであろうと、ネットを使ってバッシングしよう ものなら、下手すれば拳が飛んでくると言われるのがKさんです。演歌界の超大御 所のため、人間関係はかなりややこしいです。トップがゆえに関係者も多いから什 方ないのでしょうが…本当に怖いですよ。歌などの作品面での評価や論評であれば まだしも、人間性をバッシングするのは絶対にやめておいたほうがいいです」(音 楽番組関係者)

2人目は本人がとにかく怖いというあの人だ。

「超大物歌手のNさんはみな怖がっています。Twitterなどで芸能人や著名人がNさ んの文句を言ったら、翌日には現場で待ち構えられる可能性もあります。暴力は無 いでしょうが、筋肉ムキムキですし、話し合いを求められたら解放されないと思い ますよ。番組の編集などで本人が納得しないとテレビ局に駆け込んでくることもあ ると言われますし、とにかくそういう人ですから」(テレビ局プロデューサー)

#### (2 ページ目)

#### 「絶対に敵に回してはいけない芸能人3人」を業界人が暴 露! とにかく怖くて皆ビビる…!?

2020年2月6日 08:00 〇 0 ソツイート | 1 いいね! 0

TOCANA

こちらも想像するだけで恐ろしい。そして最後もご本人が怖いという理由でアノ 人の名前が出てきた。

「もうひとりは日本でロックを定着させた歌手のSさんです。ケンカの強さやケン 力っ早いのは有名ですが、本当にキレたら怖いですよ。さすがに今はもう手出しは しないでしょうが、口で言われるだけでも相当な恐怖があります。有象無象の芸能 人を相手に仕事する40代の第一線のスタッフでもビビるほどの相手です」(同)

同世代のNさんと同じくキレたら誰も止められないお方のようだ。日頃から TwitterなどSNSでつい他人の悪口や論評を書いてしまう癖のある有名人の皆様方 におかれてはくれぐれもご注意願いたい。 (文=吉沢ひかる)

#### 【解答】

- ・タイプ:分割ずらし
- ・タイトル&KW

「ロック歌手 S は誰 ? ~ (タイトル続く) I

「演歌界の超大御所 K は誰?~」

「超大物歌手の N は誰?~」

(分割して各イニシャルトークで記事を書く) 【解説】

これは典型的なイニシャルトークですね!

ここには

・ロック歌手 S

・演歌界の超大御所 K

・超大物歌手の N

という 3 人の狙いどころがあります。

#### 多くのライバルがここで

# **「ロック歌手 S、演歌界の超大御所 K、超大物歌 手の N は誰?トカナで話題!」**

というように一つのタイトルに混ぜ込んでしまいます。

### それよりはこの **3 人をそれぞれ**

- ・「ロック歌手 S は誰 ? ~ (タイトル続く) I
- ・「演歌界の超大御所 K は誰?~」
- ・「超大物歌手の N は誰?~」

と分けて書いて**内部リンクで繋ぐ**のがポイント。

こうすることで、ライバルが増えても 3 記事中どれか一 つで上位を取ることができれば、その記事から<mark>内部リ</mark> <mark>ンクで他記事に回るので、</mark>アクセスが取りやすいです。

# もしそこを一つの記事にしていて、それで**ライバルに埋 もれたら空振りに終わってしまいますが、分割し入 口を増やすことでチャンスが増えます。**

# またこのように複数イニシャルトークを書くのは、あえて **記事の後ろの方に出てきたものから書いて行く**とい うテクニックもあります。

どういうことかと言うと・・・

先ほどの例なら多くのブロガーが

1:ロック歌手 S

2:演歌界の超大御所 K

3:超大物歌手の N

という順番で記事を書いて行きます。

#### そこをあえて

「超大物歌手の N」から、もしくは演歌界の超大御 所 K から (後ろの方・真ん中に出てきたイニシャルか ら)書いてみるということです。

# 例えばライバルと同じタイミングでこの記事に気づき、 記事を書き始めたとします。

しかし**ライバルも人間なので 3 記事を一緒に書くこ とはできません。**

# なので並みいるライバルがロック歌手 S を書いている 間に、あえて他の記事 (例えば超大物歌手の N )を書くんです。

仮に同じスピードで記事が書けるとすれば、 ライバルがみんなロック歌手 S を書いている中で、超 大物歌手の N について書いているのは自分だけにな るので、**アクセスを独占**できます。

そしてアクセスが取れたら次は K を狙う・・・という感じ です。

今回は分割ずらしとして紹介していますが、 時間は平等ということを利用しタイミングをずらすという 点から見ればある意味フライングずらしでもあります ね!

### **分割できるネタは分割することでずらせる**

間2

骨TOP > ■エンタメ

エンタメー

◎2020年2月4日 18:00

#### 唐田えりか、東出昌大との不貞関係を終わらせようと 付き合った「別カレ」とは

1月23日に東出昌大との不貞関係が明らかになった唐田えりか。 放送中のドラマ「病室で念仏を唱えないでください」 (TBS系) は 第2話から出演自粛という名の降板をしたが、3月29日放送の単発 ドラマ「金魚姫」 (NHKBSプレミアム) はすでに収録済みで通常 放送される予定だという。

このドラマで唐田が演じるのは志尊淳演じる主人公・潤の元カノ 亜結(あゆ)。唐田と志尊は2018年1月期放送の「トドメの接吻」 (日本テレビ系)に続きこれで2度目の共演となる。

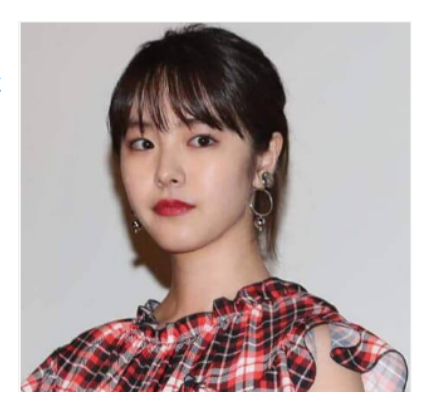

「1月26日付のスポニチが、唐田が東出と距離を置いていた2018年にイケメン俳優と交際していたこ とを報じましたが、この『トドメの接吻』で共演していた、志尊とは違う若手俳優が、唐田の"元力 レ"と言われています。"清廉潔白な男女の交際"とも書かれていましたが、東出からの連絡が途切れず 長続きしなかったそうです。"元カレ"は現在、俳優や音楽活動のほかに生まれ故郷の観光伝道師に任命 されているナイスガイ。過去に唐田と交際していたことは何も問題はありませんが、2人で撮った写真 や交わしたSNSなどが漏洩でもするとイメージダウンは避けられませんから、彼が所属する大手プロダ クションは気が気でないのでは」 (女性誌記者)

高校時代の彼氏とキスをしている唐田と思しきプリクラがネット上に出回っているだけに、気になる ところだ。

### 【解答】

・タイプ:追加ずらし

・キーワード

「唐田えりか 元彼 若手俳優 トドメの接吻 共演」 ・タイトル例

「唐田えりかの元彼でトドメの接吻で共演した若手 俳優は誰?志尊淳以外!」

【解説】

これはかなり話題になり、多くのアクセスの爆発を生ん だ東出昌大さんの不倫ネタですね。

「東出昌大の不倫相手」以外にも**書ききれないほど** のネタ・KW が誕生しました。

不倫相手の唐田えりかさんにも注目が集まり、

・過去の彼氏

- ・インスタや SNS,プリクラの画像
- ・彼女のプロフィールなど
- ・着用していたドレス

・・・

など彼女の情報だけでも数え切れないほどの KW が 生まれました。

その中の一つが彼氏関係のネタ。

当時彼女の恋愛遍歴が連日暴露されていて、

今回はその中の一つです。

52 Copyright(C)  $\hbar \omega$  All Right Reserved.)

#### 実はこれより先に別のニュースで

### **「唐田えりかの元彼に若手俳優がいる」**

というネタが出ていました。

そのため

### **「唐田えりか 元カレ 若手俳優」**

という KW の記事を書いているライバルはすでにたくさ んいました。

しかし今回のニュースで、「トドメの接吻で共演した志 尊淳以外の若手俳優」という**新たなヒント**が付け加 えられています。

当然ニュースを見て、この人物が気になった人は **「単に彼女の元彼」**ではなく **「トドメの接吻で共演した元カレ」**を知りたいので、

そのヒントである「トドメの接吻で共演した」をピンポイ

ントで検索窓に打ち込んできます。

なので新たに「トドメの接吻」という KW を追加しずら すわけです!

**新しく生まれた KW を追加することでずらす!**

 $54$  Copyright(C)  $h\lambda$  All Right Reserved.)

間3

#### 「上野樹里似」大荒れコロナ国会で厚労大臣を支える美女の秘 密

3/17(火) 6:31配信

# FRIDAY

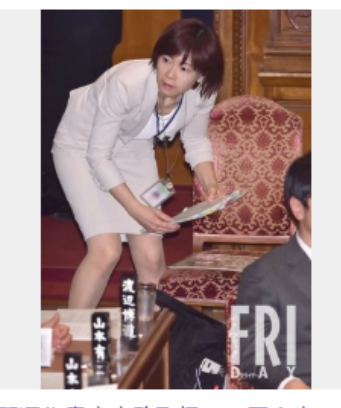

野澤秘書官事務取扱は、国会内で キビキビと動いて、厚労大臣をサ ポートし、政治記者の間でも話題 になっている

今国会でやたらと目立つ美女がいる。

加藤勝信厚労相の後ろに控えている野澤めぐみ秘書 官事務取扱('00年入省)だ。新型コロナウイルス対 策に関する質問を野党から投げかけられるたびに、 彼女が山のような資料から該当の書類をテキパキと 抜き出しては大臣に耳打ちする。

自民党大会で注目! 片山さつき「美人秘書」のプ ロフィール

「彼女は一橋大学卒で、新聞社勤務を経て入省したキャリア官僚です。OECD (経 済協力開発機構)に出向してロンドンに赴任していたこともあり、英語が堪能。厄 介な仕事であっても淡々とこなすクールな女性ですね」(厚労省関係者)

政治ジャーナリストの角谷浩一氏は次のように語る。

「秘書官事務取扱は課長になる直前の役職で出世コースの一つ。とくに厚労省では

多岐にわたった知識が求められますから、省内でも優秀な人材だと言えます」

無表情のまま原稿を読むだけで、歯切れの悪い加藤厚労相よりも、彼女の奮闘に期 待したい --

『FRIDAY』2020年3月20日号より

### 【解答】

- ・タイプ:フライングずらし
- ・キーワード
- 野澤めぐみ wiki
- 野澤めぐみ プロフィール
- 野澤めぐみ 結婚
- 野澤めぐみ 学歴
- ・タイトル例

「野澤めぐみ wiki プロフィール ! 学歴や経歴につい てもくわしく!」

### 【解説】

これはかなり穴場のネタでした。

無名だった人がいきなり有名になって検索されるパタ **一ン、「無名⇒有名の法則」です!** 

しかも今回**「政治家でかわいい」「上野樹里似」**とい うのがフックになって、かなり検索ボリュームが大きかっ たです。

ただ重要なのはもう一歩踏み込むこと。 このネタ自体ニュースが出た後に、早い段階だとライ バルも少なかったですが、どうせならさらに早く仕込む

べきです。

そう、前もって**雑誌の新聞の見出しをみて**仕込むこと ができました!

このちょっと前の雑誌の新聞に載っていた内容はこち らです。(リンクは発売後なのでバックナンバーになっ ています。)

[⇒雑誌の新聞](https://www.zasshi.jp/pc/action.php?qmode=5&qword=%E3%83%95%E3%83%A9%E3%82%A4%E3%83%87%E3%83%BC&qosdate=2020-03-06&qpage=2)

上から二つ目に

# **「回答に窮する厚労大臣を支える「上野樹里似」美 女-荒れるコロナ国会で注目」**

「◆ 野澤めぐみ秘書官事務取扱、キャリア官 僚、OECD、加藤勝信厚労相、ジャーナリスト・ 角谷浩一、安倍晋三首相」

という内容が書かれていますね。

つまり前日にこのネタを仕込んでおくことで、ライバルは 0 ですし、初動をとらえられ得るのでかなり有利なん です!

**ライバルより先に仕込みタイミングをずらす!**

59 Copyright(C)  $h\lambda$  All Right Reserved.)

間4

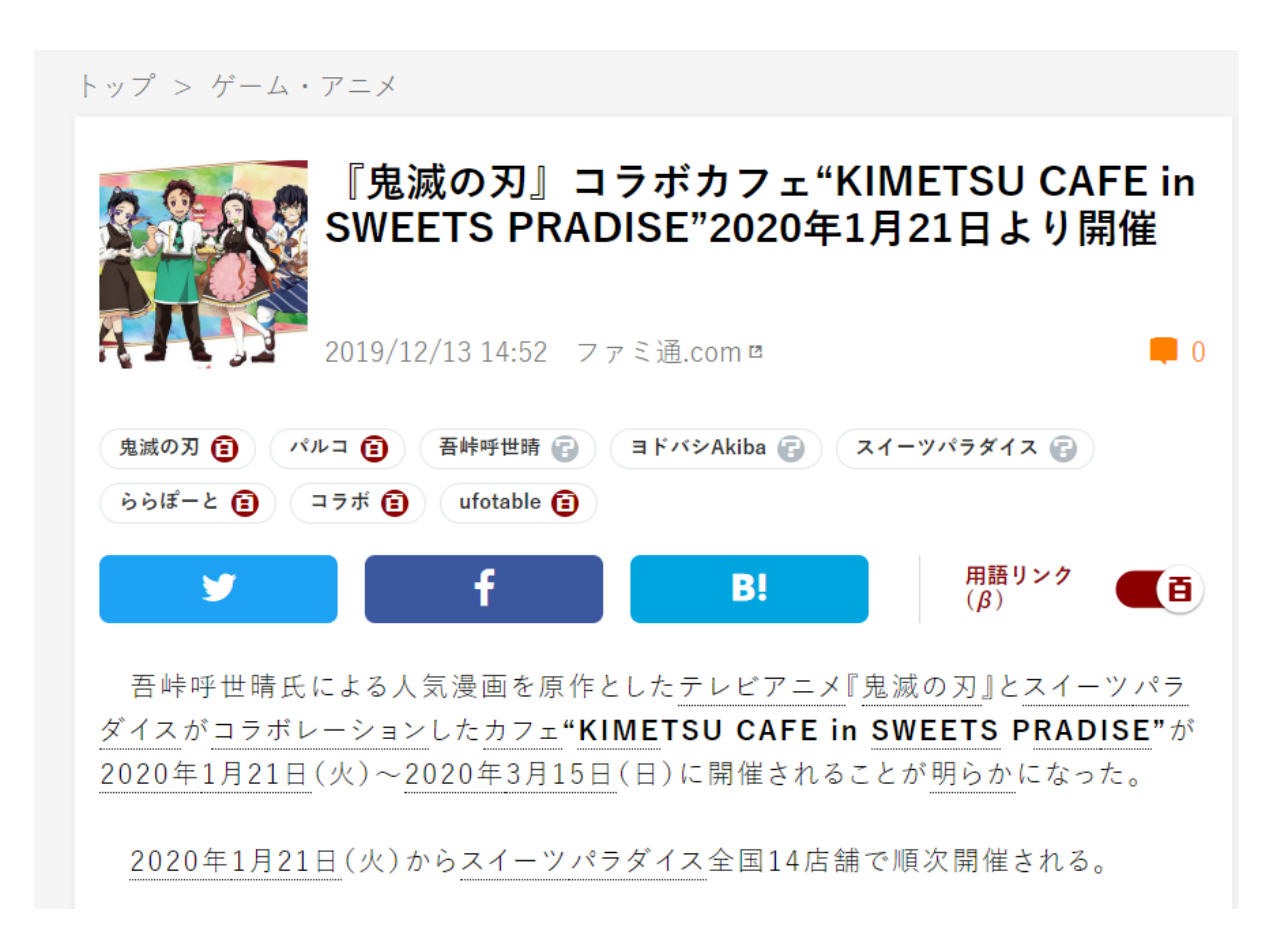

### 【解答】

·タイプ: 追加ずらし,

鬼滅の刃 スイパラ 福岡 予約

鬼滅の刃 スイパラ 大阪 感想

鬼滅の刃 スイパラ 仙台 グッズ

タイトル例:

「鬼滅の刃のスイパラコラボ 2020 福岡の予約方法 やグッズは?」

「鬼滅の刃のスイパラコラボ 2020 大阪に行ってきた 感想 ! 口コミも集めてみました ! |

などなど。

#### 【解説】

これは覚えて置くと使い勝手の良いパターンです。

### **「鬼滅の刃 スイパラ」**

では公式や大手サイトに勝てなくても、

各地名をタイトルに入れて

**「鬼滅の刃 スイパラ 福岡」**というように

3 語で狙うことで上位を取りやすくなります。

後は地名を「東京、大阪、福岡、仙台・・・」と横展 開していけるのも良いですね。

ちなみに今回はスイパラですが、普段はコラボカフェで 同じパターンが使えます。

人気アニメやドラマとコラボしたカフェが

### **・コナンカフェ**

- **・カービーカフェ**
- **・アナ雪カフェ**

 $62$  Copyright(C)  $h\lambda$  All Right Reserved.)

**・・・**

といったようにかなり頻繁に開催されています。

### これらも同じように

「コナン コラボカフェ 2020 福岡」という感じで狙っ ていくと良いですね!

#### またコラボカフェは地名でずらせる他にも

- **・グッズ**
- **・混雑**
- **・予約**
- **・口コミや感想**

#### **・日程、期間**

など狙えるキーワードがたくさんあるのもポイントです!

# それから人気のコラボカフェは毎年やっているので、狙 えるところが大量にありますよ!

### 間5

「日本一着たい」制服デザインを「日本一制服の似合う」女子 高生が着用

2/4(火) 17:30配信

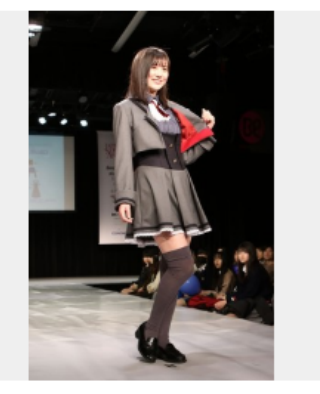

第7回日本制服アワードグランプリ の三浦羽衣さんが制服デザインア ワードグランプリの制服を着用 (C) Deview

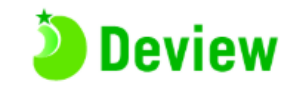

人気の制服ブランド「CONOMi」が主催する『日 本制服アワード』の新部門、「日本一着たい制服を デザインするコンテスト」である『第2回制服デザイ ンアワード』の授賞式が2日、原宿・ベルエポック美 容専門学校で開催。受賞デザインから制作された制 服を、第7回制服アワードをモデル部門受賞者が着用 しランウェイをウォーキングした。

【写真】準グランプリ受賞の斉藤あやめさん。

第2回制服デザインアワードのグランプリには、新 潟県の高校3年生、高沢唯花さん、準グランプリには福島県の高校3年生・小林未歩 さんが輝いた。受賞デザインについて、特別審査員を務めた、株式会社このみ代表 取締役社長·相浦孝行氏は「今年受賞した二人の作品は"未来感""実用性"という制 服にとって大切な部分が描けていました」と賛辞を贈った。

授賞式では、東京北参道にある服創りスペース「andMade」の協力で制作された 受賞デザインの制服を、第7回制服アワードグランプリの三原羽衣さん、準グランプ リの斉藤あやめさんがそれぞれ着用してランウェイをウォーキングした。

小林さんは題名の「まるで魔法のような」について、「高校3年間はあっという間 で、本当に魔法のようでした。そんな魔法のような時間を可愛い制服で過ごしたい という想いでデザインしました」と解説。「スカートのフレアの柄の切り替えを直 線ではなく、三角形が連なっているように表現した」と作品のこだわりについて語 り、「将来は世界で活躍できるファッションデザイナーになりたい」と夢を語っ た。

高沢さんの作品タイトルは、フランス語で上品という意味の「ラフィヌモン」。 「自分が着たくなる制服として、実用性を大事にシックに仕上げました」とそのコ ンセプトを語る。こだわりは「靴下とスカートの間の脚を見せたかったので、敢え てスカートを短くしたところ。でもそれだけでは子供らしさが出てしまうので、色 をシックにしました」。そして将来は「自分がやりたい絵やデザインについて、自 分で決めてチャレンジできる人になりたい」と意気込みを語った。

【関連記事】

### 【解答】

### •タイプ : 打ち間違いずらし

・キーワード:

#### 「三浦羽衣 高校」

「三浦羽衣 wiki」

「三浦羽衣 プロフィール」

(※三原羽衣ではない)

・タイトル例

このニュースで紹介されている「三原羽衣さん」は日 本一制服が似合う女子高生ということで、かなり気に なりますよね?

なので先ほどの同じように**「無名⇒有名の法則」**が適 用できます。

## **ただ重要なのはそこではありません!**

この記事を読んで違和感に気づいた方は鋭いです!

# そう、よく読んでみると、これニュースサイトの記事、<mark>名</mark> 前を間違えていますね!

## **正しい彼女の名前は「三原羽衣」ですが、ニュース サイトでは「三浦羽衣」とも書かれています。**

こうした小さな違和感に気づくのは重要です。

この記事を読んだ人の目線に立ってみると当然三浦 羽衣さんで検索する人もいれば、三浦羽衣さんと検 索窓に打ち込んでくる人もいます。

 $67$  Copyright(C)  $n_{\lambda}$  All Right Reserved.)

# たとえ、三原羽衣さんではライバルが多くて上位が取 れなくても、三浦羽衣ならライバル 0 です。

これなら初期のブログでもアクセスを一人で独占する ことができますよね?

実際その後

- **「三浦羽衣 高校」**
- **「三浦羽衣 画像」**

といった関連ワードができていたので、

(※現在は消えています) かなりの穴場でした。

### **小さな違和感に気づこう!**

**最後に**

というわけで、今回はずらしのノウハウをお伝えしてきま した。

# すらしは正直、パターンを<mark>知っているか知らないかで大</mark> きな差がついてしまいます。

もちろんパターンを覚えるだけではなく、

「なぜそのネタを選ぶのか」という思考の部分も大事な ので、今回は出題させていただいた問題には考え方 なども解説させていただきました。

パターンとその考え方、両方を消化することで、 僕のコンサル生のように**短期間で月収 10 万を達成** できますし、その後**ブログを資産化**することで自分が 叶えたかった夢や目標を次々に達成することもできま す。

このマニュアルを手に取ったあなたも、 僕らと同じように、アクセスの爆発を連発させる快感 を体験していただければ幸いです。

れん

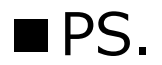

このマニュアルはずらしをマスターできるように 基礎から応用まで多くの情報を盛り込みましたが、 それでも疑問点や分からない部分などはあるかと思い ます。

なので質問がある方は、答えられる範囲で詳しく回 答しますので、ぜひ下記の質問フォームに記入して下 さい。

#### [⇒質問・感想フォーム!](https://docs.google.com/forms/d/e/1FAIpQLSfIC4s9BFUfXD04DZ6b_b9t-vZFZ2AdtoyXuCCeS163QMS0tA/viewform?usp=sf_link)

また、質問に限らずマニュアルの感想、ブログのお悩み などなんでも OK です!

 $71$  Copyright(C)  $n_{\text{A}}$  All Right Reserved.)

### しっかり書いていただいた方には

寄せられた質問の内容に関するコンテンツなど、**何か しら追加プレゼントを**する予定です。

そして質問は、今後のメルマガにも反映させて行きた いと思いますので、ぜひご協力お願いします!

それでは、最後までお付き合い頂き、 ありがとうございました。